### Survival Analysis

#### Mark Lunt

Centre for Epidemiology Versus Arthritis University of Manchester

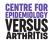

13/12/2022

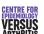

Introduction
Censoring
Describing Survival
omparing Survival

#### Plan of Talk

- Censoring
- Describing Survival
- Comparing Survival
- Modelling Survival

Introduction
Censoring
Describing Survival
Comparing Survival
Modelling Survival

#### Introduction

- Survival Analysis is concerned with the length of time before an event occurs.
- Initially, developed for events that can only occur once (e.g. death)
- Using time to event is more efficient that just whether or not the event has occured.
- It may be inconvenient to wait until the event occurs in all subjects.
- Need to include subjects whose time to event is not known (censored).

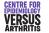

# Introduction Censorin Describing Surviv Comparing Surviv Modelling Surviv

#### Censoring

- Exact time that event occured (or will occur) is unknown.
- Most commonly right-censored: we know the event has not occured yet.
- Maybe because the subject is lost to follow-up, or study is over
- Makes no difference provided loss to follow-up is unrelated to outcome.

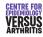

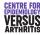

#### Censoring Examples: Chronological Time

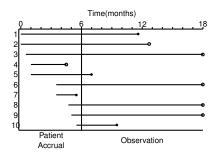

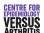

Introduction
Censoring
Describing Survival
Comparing Survival

#### Other types of censoring

- Left Censoring:
  - Event had already occured before the study started.
  - Subject cannot be included in study.
  - May lead to bias.
- Interval Censoring:
  - We know event occured between two fixed times, but not exactly when.
  - E.g. Radiological damage: only picked up when film is taken.

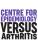

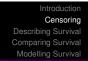

#### Censoring Examples: Followup Time

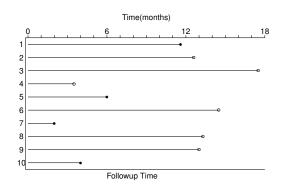

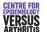

Introduction Censoring Describing Survival Comparing Survival

Survivor function Stata Commands

# Describing Survival: Survival Curves

- Survivor function: S(t) probability of surviving to time t.
- If there are  $r_k$  subjects at risk during the  $k^{th}$  time-period, of whom  $f_k$  fail, probability of surviving this time-period for those who reach it is

 $\frac{r_k - f_k}{r_k}$ 

• Probability of surviving the end of the  $k^{th}$  time-period is the probability of surviving to the end of the  $(k-1)^{th}$  time-period, times the probability of surviving the  $k^{th}$  time-period. i.e

$$S(k) = S(k-1) \times \frac{r_k - f_k}{r_k}$$

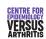

Motion Sickness Study Life-Table

Censored

ID

Time

S(t)

#### Motion Sickness Study

- 21 subjects put in a cabin on a hydraulic piston,
- Bounced up and down for 2 hours, or until they vomited, whichever occured first.
- Time to vomiting is our survival time.
- Two subjects insisted on ending the experiment early, although they had not vomited (censored).
  - Is censoring independent of expected event time?
- 14 subjects completed the 2 hours without vomiting.
- 5 subjects failed

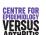

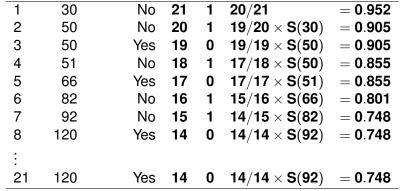

 $f_k$ 

 $r_k$ 

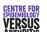

Introduction
Censoring
Describing Survival
Comparing Survival

Survivor function Stata Commands

#### Kaplan Meier Survival Curves

- Plot of S(t) against (t).
- Always start at (0, 1).
- Can only decrease.
- Drawn as a step function, with a downwards step at each failure time.

Introduction
Censoring
Describing Survival
Comparing Survival
Modelling Survival

Survivor function Stata Commands

#### Stata commands for Survival Analysis

- stset: sets data as survival
  - Takes one variable: followup time
  - Option failure = 1 if event occurred, 0 if censored
- sts list: produces life table
- sts graph: produces Kaplan Meier plot

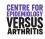

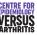

#### Stata Output

sts list if group == 1

failure \_d: fail analysis time \_t: time

| Time | Beg.<br>Total | Fail | Net<br>Lost | Survivor<br>Function | Std.<br>Error | [95% Con | f. Int.] |
|------|---------------|------|-------------|----------------------|---------------|----------|----------|
| 30   | 21            | 1    | 0           | 0.9524               | 0.0465        | 0.7072   | 0.9932   |
| 50   | 20            | 1    | 1           | 0.9048               | 0.0641        | 0.6700   | 0.9753   |
| 51   | 18            | 1    | 0           | 0.8545               | 0.0778        | 0.6133   | 0.9507   |
| 66   | 17            | 0    | 1           | 0.8545               | 0.0778        | 0.6133   | 0.9507   |
| 82   | 16            | 1    | 0           | 0.8011               | 0.0894        | 0.5519   | 0.9206   |
| 92   | 15            | 1    | 0           | 0.7477               | 0.0981        | 0.4946   | 0.8868   |
| 120  | 14            | 0    | 14          | 0.7477               | 0.0981        | 0.4946   | 0.8868   |

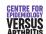

Introduction
Censoring
Describing Survival
Comparing Survival
Modelling Survival

# Comparing Survivor Functions

- Null Hypothesis Survival in both groups is the same
- Alternative Hypothesis
  - Groups are different
  - One group is consistently better
  - One group is better at fixed time t
  - Groups are the same until time t, one group is better after
  - **1** One group is worse up to time *t*, better afterwards.
- No test is equally powerful against all alternatives.

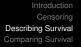

Survivor function Stata Commands

#### Kaplan Meier Curve: example

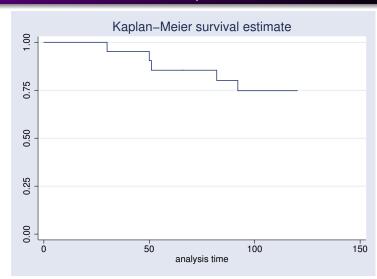

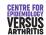

Introduction
Censoring
Describing Survival
Comparing Survival
Modelling Survival

#### **Comparing Survivor Functions**

- Can use
  - Logrank test
    - Most powerful against consistent difference
  - Modified Wilcoxon Test
    - Most powerful against early differences
  - Regression
- Should decide which one to use beforehand.

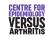

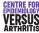

#### Motion Sickness Revisited

- Less than 1/3 of subjects experienced an endpoint in first study.
- Further 28 subjects recruited
- Frequency and amplitude of vibration both doubled
- Intention was to induce vomiting sooner
- Were they successful?

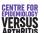

Introduction
Censoring
Describing Survival
Comparing Survival
Modelling Survival

#### Comparison of Survivor Functions

- sts test group gives logrank test for differences between groups
- sts test group, wilcoxon gives Wilcoxon test

| Test     | $\chi^2$ | р     |
|----------|----------|-------|
| Logrank  | 3.21     | 0.073 |
| Wilcoxon | 3.18     | 0.075 |

Introduction
Censoring
Describing Survival
Comparing Survival
Modelling Survival

#### Comparing Survival Curves

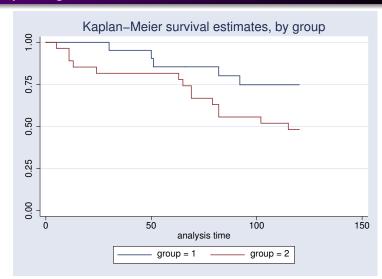

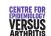

Introduction
Censoring
Describing Survive
Comparing Survive
Modelling Survive

#### What to avoid

- Compare mean survival in each group.
  - Censoring makes this meaningless
- Overinterpret the tail of a survival curve.
  - There are generally few subjects in tails
- Compare proportion surviving in each group at a fixed time.
  - Depends on arbitrary choice of time
  - Lacks power compared to survival analysis
  - Fine for description, not for hypothesis testing

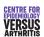

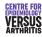

Modelling Survival

The hazard function

#### **Modelling Survival**

- Cannot often simply compare groups, must adjust for other prognostic factors.
- Predicting survival function *S* is tricky.
- Easier to predict the hazard function.
  - Hazard function h(t) is the risk of dying at time t, given that you've survived until then.
  - Can be calculated from the survival function.
  - Survival function can be calculated from the hazard function.
  - Hazard function easier to model

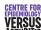

The hazard function

# Options for Modelling Hazard Function

- Parametric Model
- Semi-parametric models
  - Cox Regression (unrestricted baseline hazard)
  - Smoothed baseline hazard

Modelling Survival

The hazard function

#### The Hazard Function

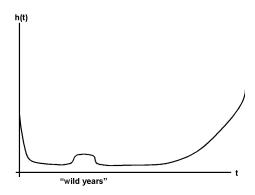

Hazard for all cause mortality for time since birth

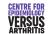

The hazard function

#### **Comparing Hazard Functions**

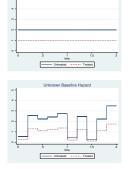

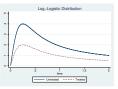

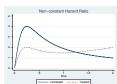

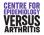

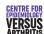

- Assumes that the shape of the hazard function is known.
- Estimates parameters that define the hazard function.
- Need to test that the hazard function is the correct shape.
- Was only option at one time.
- Now that semi-parametric regression is available, not used unless there are strong a priori grounds to assume a particular distribution.
- More powerful than semi-parametric if distribution is known

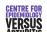

Introduction Censoring Describing Survival Comparing Survival

The hazard function Cox Regression

Proportional Hazards Assumption

## Cox Regression: Interpretation

Suppose  $x_1$  increases from  $x_0$  to  $x_0 + 1$ ,

$$h(t, x_0) = h_0(t) \times e^{(\beta_1 x_0)}$$

$$h(t, x_0 + 1) = h_0(t) \times e^{(\beta_1 (x_0 + 1))}$$

$$= h_0(t) \times e^{(\beta_1 x_0)} \times e^{\beta_1}$$

$$= h(t, x_0) \times e^{\beta_1}$$

$$h(t, x_0 + 1) = e^{\beta_1}$$

i.e. the **Hazard Ratio** is  $e^{\beta_1}$ 

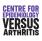

#### Cox (Proportional Hazards) Regression

- Assumes shape of hazard function is unknown
- Given covariates  $\mathbf{x}$ , assumes that the hazard at time t,

$$h(t,x) = h_0(t) \times \Psi(\mathbf{x})$$

where  $\Psi = \exp(\beta_1 x_1 + \beta_2 x_2 + ...)$ .

- Semi-parametric:  $h_0$  is non-parametric,  $\Psi$  is parametric.
- t affects  $h_0$ , not  $\Psi$
- $\mathbf{x}$  affects  $\Psi$ , not  $h_0$

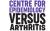

Introduction
Censorir
Describing Surviv
Comparing Surviv
Modelling Surviv

The hazard function

Cox Regression

Proportional Hazards Assi

- Results may be presented as  $\beta$  or  $e^{\beta}$
- $\beta > 0 \Rightarrow e^{\beta} > 1 \Rightarrow \text{risk increased}$
- $\beta < 0 \Rightarrow e^{\beta} < 1 \Rightarrow \text{risk decreased}$
- Should include a confidence interval.

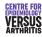

• stcox varlist performs regression using varlist as

Option nohr gives coefficients in place of hazard ratios

predictors

### Cox Regression: Testing Assumptions

- We assume hazard ratio is constant over time: should test.
- Possible tests:
  - Plot observed and predicted survival curves: should be similar.
  - Plot  $-\log(-\log(S(t)))$  against  $\log(t)$  for each group: should give parallel lines.
  - Formal statistical test:
    - Overall
    - Each variable
- May need to fit interaction between time period and predictor: assume constant hazard ratio on short intervals, not over entire period.

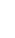

Introduction
Censoring
Describing Survival
Comparing Survival
Modelling Survival

The hazard function

Cox Regression

Proportional Hazards Assumption

#### Testing Proportional Hazards

- stcoxkm produced plots of observed and predicted survival curves
- stphplot produces  $-\log(-\log(S(t)))$  against  $\log(t)$  (log-log plot)
- estat phtest gives overall test of proportional hazards
- estat phtest, detail gives test of proportional hazards for each variable.

Introduction Censoring Describing Survival Comparing Survival

The hazard function
Cox Regression
Proportional Hazards Assumption

#### Cox Regression: Example

. stcox i.group

| . occon rigroup |           |               |    |        |        |         |                      |
|-----------------|-----------|---------------|----|--------|--------|---------|----------------------|
| Cox regression  | Breslow n | method for ti | es |        |        |         |                      |
| No. of subjects | =         | 49            |    | Number | of obs | s =     | 49                   |
| No. of failures | =         | 19            |    |        |        |         |                      |
| Time at risk    | = 4       | 1457          |    |        |        |         |                      |
|                 |           |               |    | LR chi | 2(1)   | -       | 3.32                 |
| Log likelihood  | = -67.296 | 5458          |    | Prob > | chi2   | -       | 0.0685               |
| -               |           |               |    |        |        |         |                      |
|                 |           |               |    |        |        |         |                      |
| _t   :          |           | Std. Err.     |    |        |        | Conf.   | <pre>Interval]</pre> |
|                 |           | 1.277744      |    |        |        | <br>678 | 6.809087             |

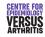

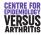

The hazard function
Cox Regression
Proportional Hazards Assumption

#### Testing Assumptions: Kaplan-Meier Plot

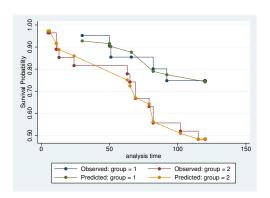

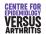

Censoring
Describing Survival
Comparing Survival
Modelling Survival

Cox Regression
Proportional Hazards Assumption

#### Testing Assumptions: log-log plot

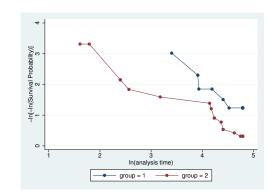

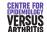

Introduction Censoring Describing Survival Comparing Survival Modelling Survival

The hazard function

Cox Regression

Proportional Hazards Assumption

#### Testing Assumptions: Formal Test

#### . estat phtest

Test of proportional hazards assumption

|             | chi2 | df | Prob>chi2 |
|-------------|------|----|-----------|
|             | +    |    |           |
| global test | 0.03 | 1  | 0.8585    |
|             |      |    |           |

Introduction Censoring Describing Survival Comparing Survival

The hazard function
Cox Regression
Proportional Hazards Assumption

# Allowing for Non-Proportional Hazards

- Effect of covariate varies with time
- Need to produce different estimates of effects at different times
- Use stsplit to split one record per person into several
- Fit covariate of interest in each time period separately

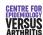

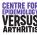

The hazard function

Cox Regression

Proportional Hazards Assumption

# Non-Proportional Hazards Example

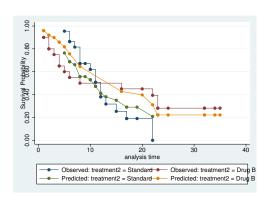

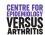

Censoring
Describing Survival
Comparing Survival
Modelling Survival

Cox Regression
Proportional Hazards Assumption

# Non-Proportional Hazards Example

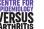

Introduction Censoring Describing Survival Comparing Survival Modelling Survival

The hazard function
Cox Regression
Proportional Hazards Assumption

# Non-Proportional Hazards Example: Fitting time-varying effect

stsplit period, at(10) gen t1 - treatment2\*(period -- 0) gen t2 - treatment2\*(period -- 10)

. stcox t1 t2

| _t   Haz. Ratio Std. Err. z P> z  [95% Conf. Interval] |    |            |           |       |        |            |           |
|--------------------------------------------------------|----|------------|-----------|-------|--------|------------|-----------|
|                                                        | _t | Haz. Ratio | Std. Err. | Z     | P>   z | [95% Conf. | Interval] |
|                                                        |    |            |           |       |        |            |           |
| t1   1.836938 .8737408 1.28 0.201 .7231357 4.666262    | t1 | 1.836938   | .8737408  | 1.28  | 0.201  | .7231357   | 4.666262  |
| t2   .1020612 .0853529 -2.73 0.006 .0198156 .5256703   | t2 | .1020612   | .0853529  | -2.73 | 0.006  | .0198156   | .5256703  |

. estat phtes

Test of proportional hazards assumption

Time: Time

| 1           | chi2 | df | Prob>chi2 |
|-------------|------|----|-----------|
|             |      |    |           |
| global test | 1.34 | 2  | 0.5114    |
|             |      |    |           |

Introduction
Censoring
Describing Survival
Comparing Survival
Modelling Survival

The hazard function
Cox Regression
Proportional Hazards Assumption

# Non-Proportional Hazards Example

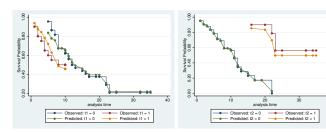

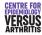

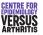

The hazard function
Cox Regression
Proportional Hazards Assumption

#### Time varying covariates

- Normally, survival predicted by baseline covariates
- Covariates may change over time
- Can have several records for each subject, with different covariates
- Each record ends with a censoring event, unless the event of interest occurred at that time
- Need to have unique identifier for each individual so that stata knows which observations belong together
- Option tvc() is for variables that increase linearly with time

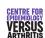